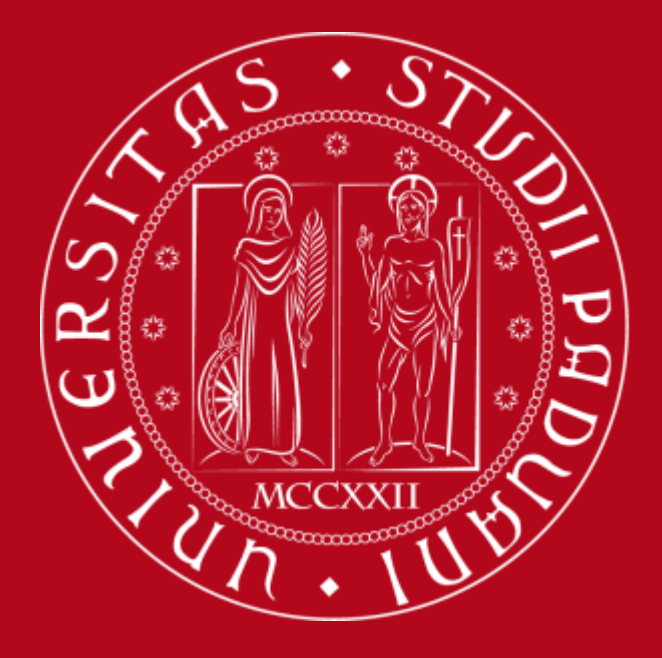

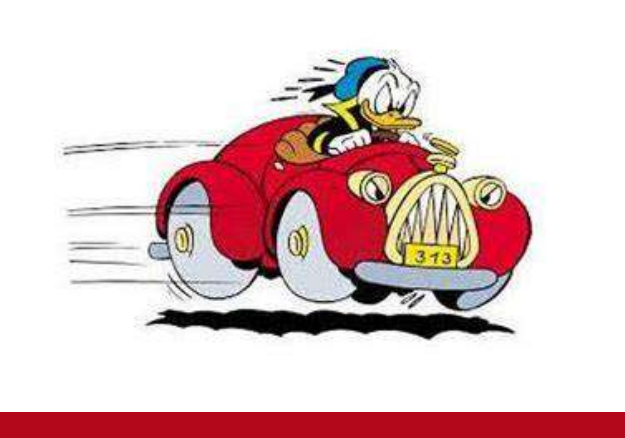

# Norme e modalità per l'utilizzo degli Automezzi di servizio **DAFNAE**

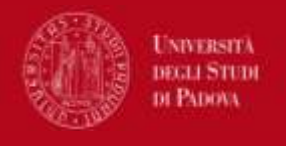

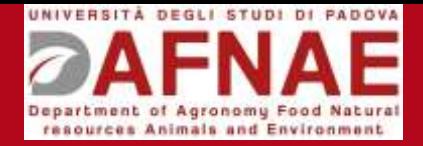

# **Sommario**

- 1. Norme utilizzo
- 2. Chi può prenotare gli automezzi
- 3. Procedura di prenotazione
- 4. Automezzi disponibili e dove trovarli
- 5. Trasporto consentito

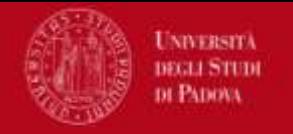

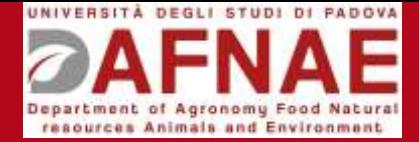

### Per l'utilizzo delle auto di dipartimento devi essere in possesso di:

- **1. PATENTE REGOLARE DI GUIDA in corso di validità**
- **2. MODULO DI AUTORIZZAZIONE ALL'USO DELLE AUTO DI DIPARTIMENTO**

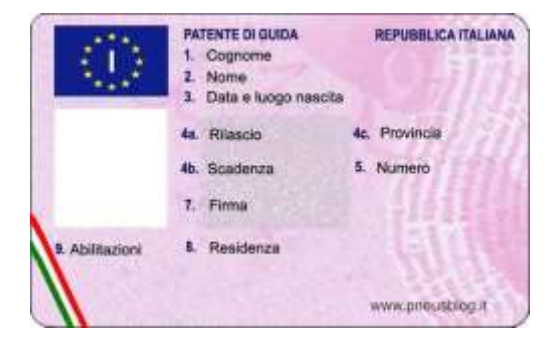

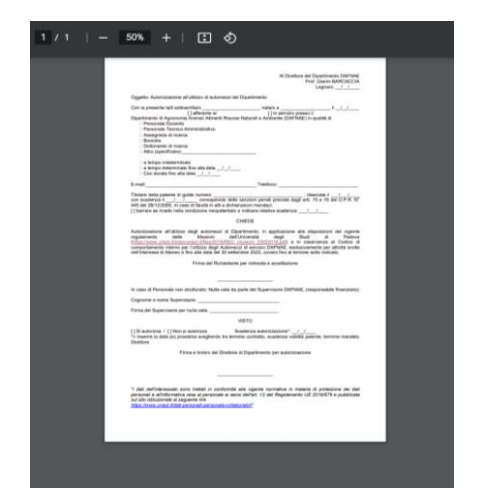

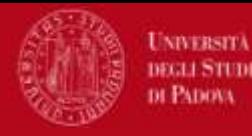

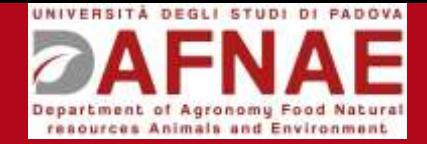

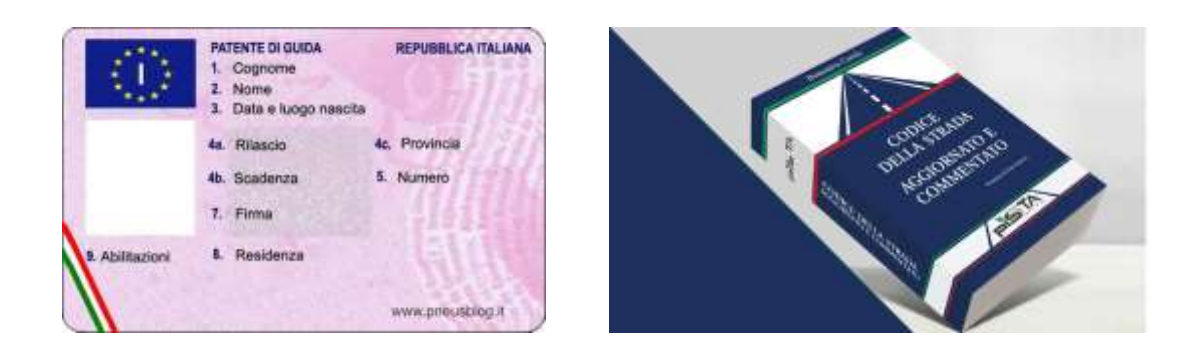

- Possesso di regolare patente di guida tipo B valida per l'Italia
	- Limitazioni per neo-patentati
	- Tasso alcolemico pari a 0 (zero) g/l
	- Divieto di guida in stato di alterazione psico-fisica dopo aver assunto sostanze stupefacenti o psicotrope
	- Se fuori da territorio italiano, possesso di valido permesso (VIGNETTE)
- Rispetto del **CODICE DELLA STRADA**
- Contravvenzioni e decurtazione punti patente completamente <sup>a</sup> carico dell'utilizzatore **!**

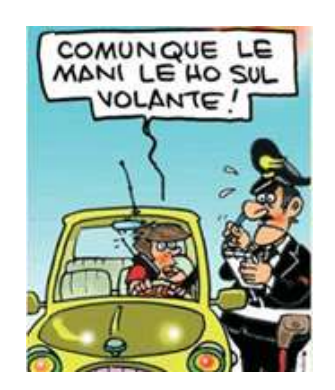

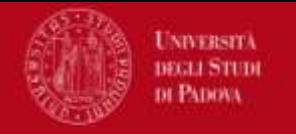

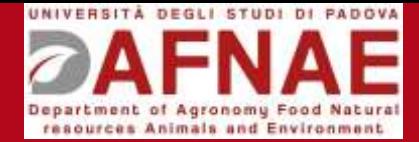

### Il Modulo di Autorizzazione (1 o 2) è scaricabile all'indirizzo **<https://www.dafnae.unipd.it/prenotazione>**

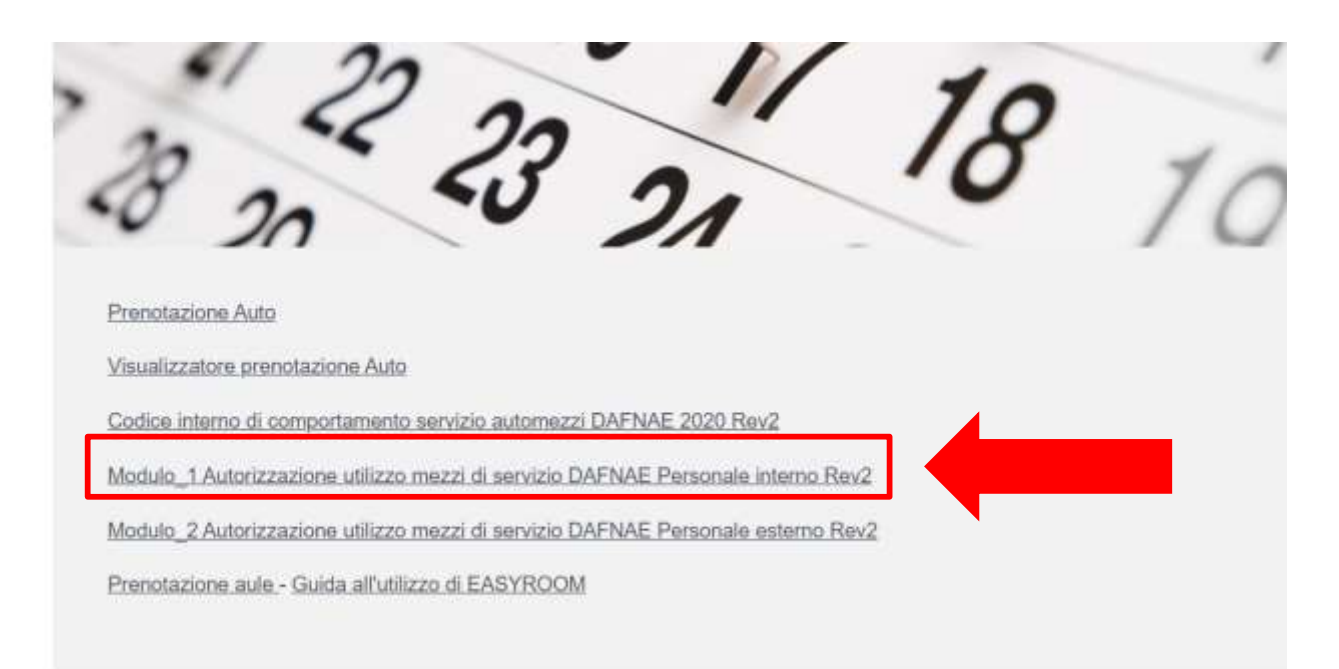

### oppure lo puoi richiedere via e-mail all'indirizzo [automezzi.dafnae@unipd.it](mailto:automezzi.dafnae@unipd.it)

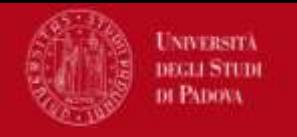

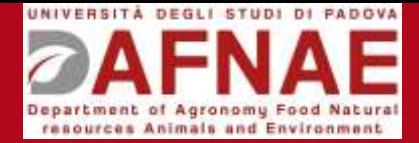

### Il Modulo di Autorizzazione va:

- compilato,
- firmato dal tuo Referente Unipd,
- inviato, unitamente a una copia fronte-retro della tua patente, via mail a

automezzi.dafnae@unipd.it

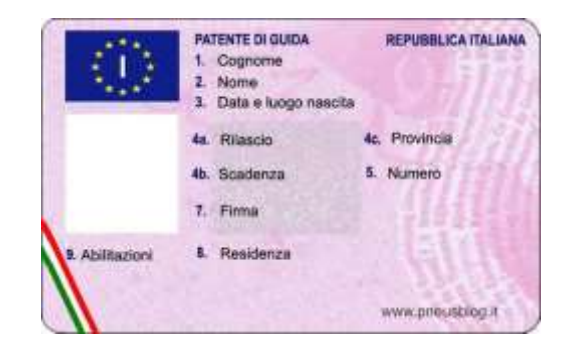

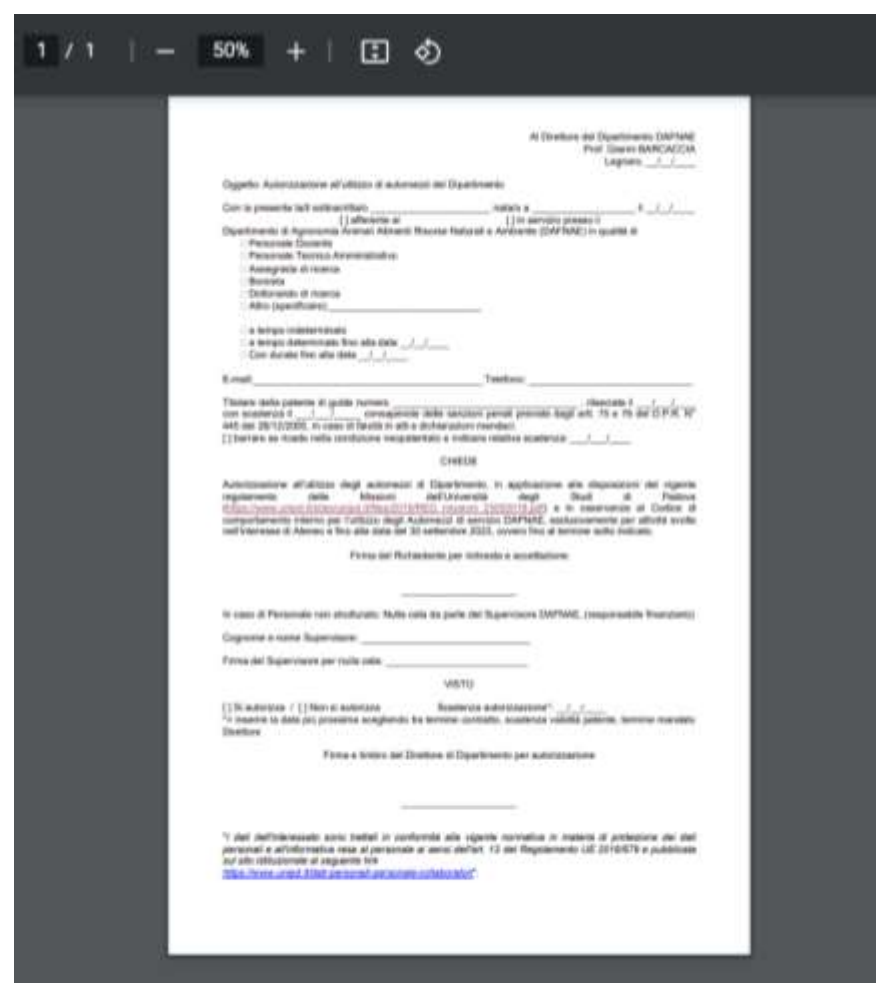

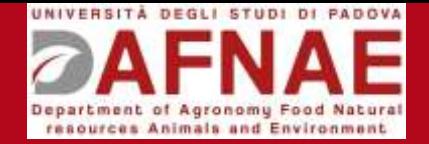

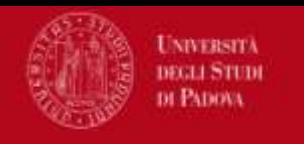

# ATTENZIONE AVVISO IMPORTANTE

se si prenota per altre persone che non siano abilitate (vedi modulo e invio patente)

### NON SI E' COPERTI DALL'ASSICURAZIONE

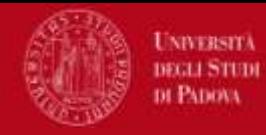

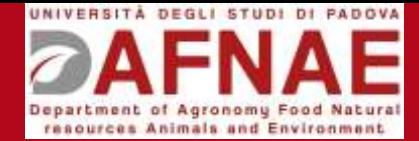

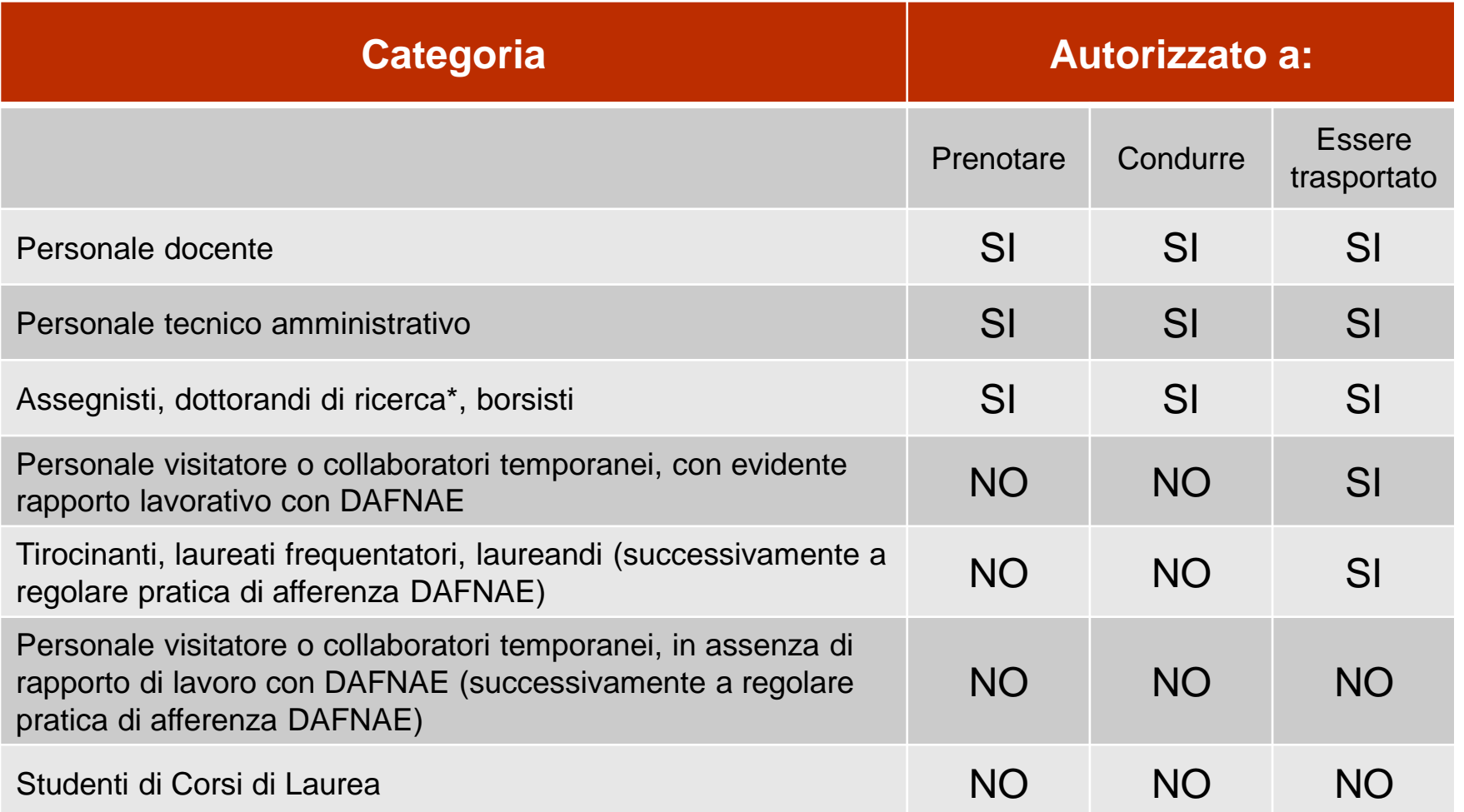

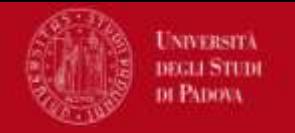

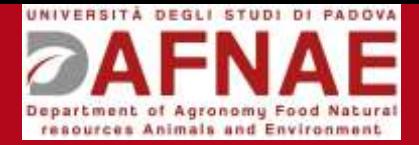

### 1) Patente di guida rilasciata da Paese estero: contattare personale del Gruppo Automezzi;

2) Afferenti ad altre strutture UNIPD: compilare Modulo 2

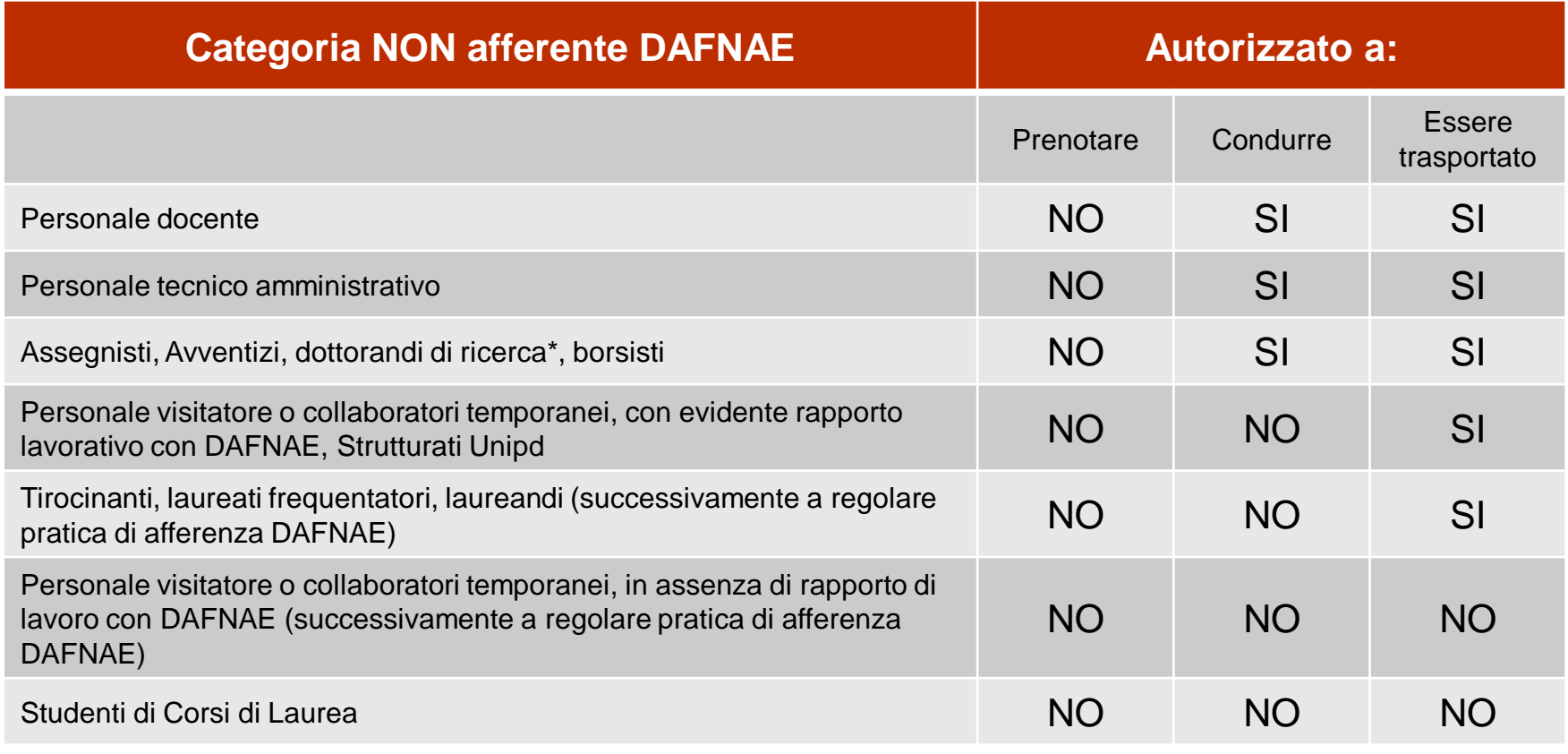

\*l'autorizzazione a condurre per i dottorandi di ricerca verrà valutata di caso in caso dal Gruppo Automezzi

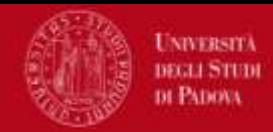

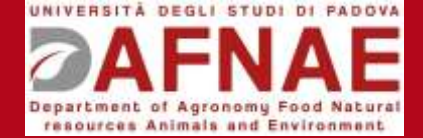

≡

ENG

Q

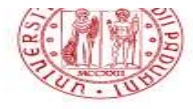

**UNIVERSITA DEGLI STUDI** DI PADOVA

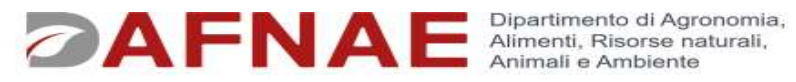

Servizi Interni > Prenotazione risorse interne Home  $\rightarrow$ Servizi >

#### Prenotazione risorse interne

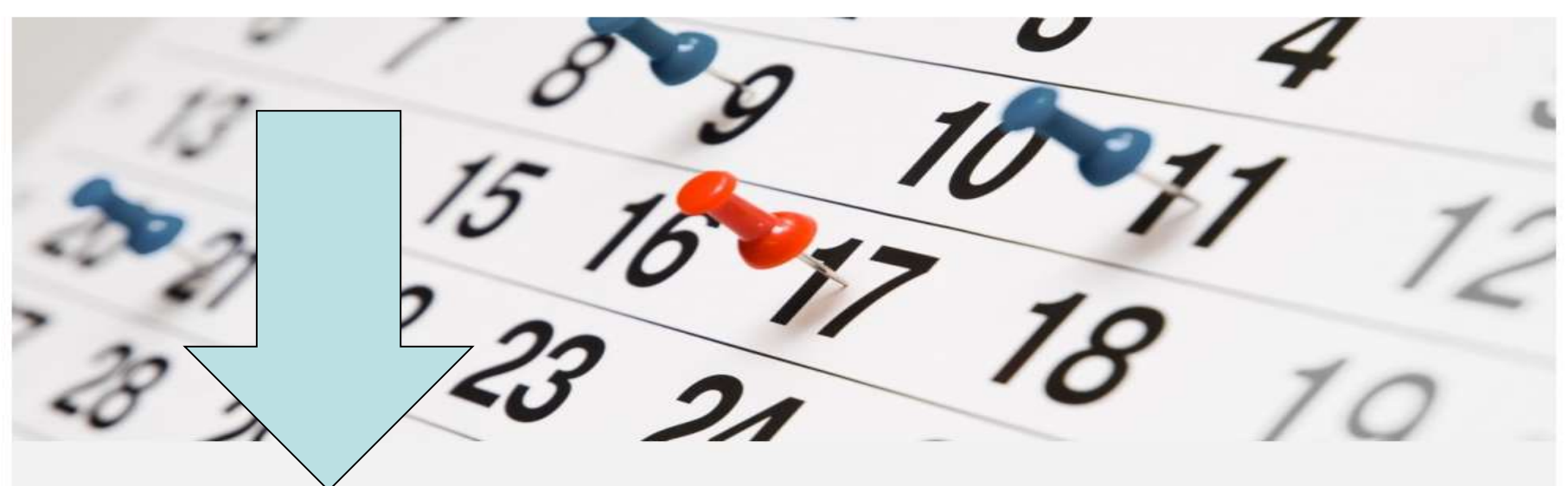

Prenotazione Auto

Visualizzatore prenotazione Auto

Codice interno di comportamento servizio automezzi DAFNAE 2020 Rev2

Modulo 1 Autorizzazione utilizzo mezzi di servizio DAFNAE Personale interno Rev2

Modulo 2 Autorizzazione utilizzo mezzi di servizio DAFNAE Personale esterno Rev2

Guida all'utilizzo degli automezzi di servizio DAFNAE

Prenotazione aule - Guida all'utilizzo di EASYROOM

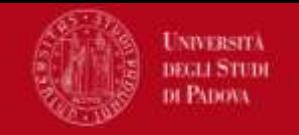

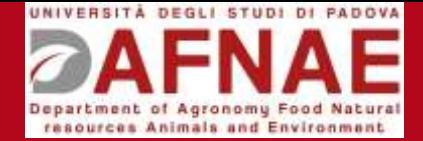

#### Prenotazione dal sito web https://www.dafnae.unipd.it/prenotazione

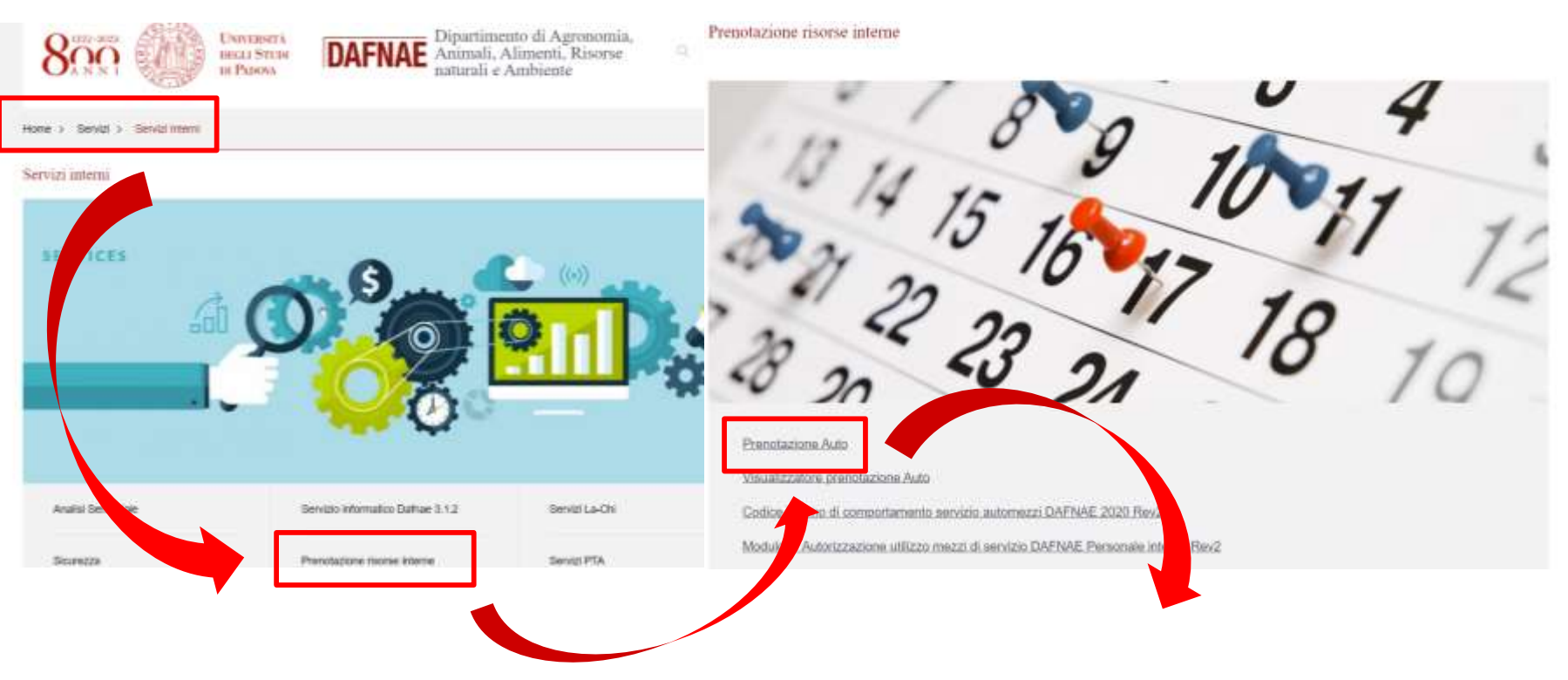

1) Cliccare su prenotazione auto

2) Accedere con SSO.

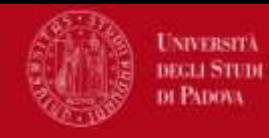

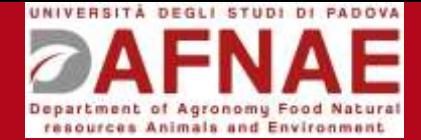

#### SELEZIONARE IL MEZZO

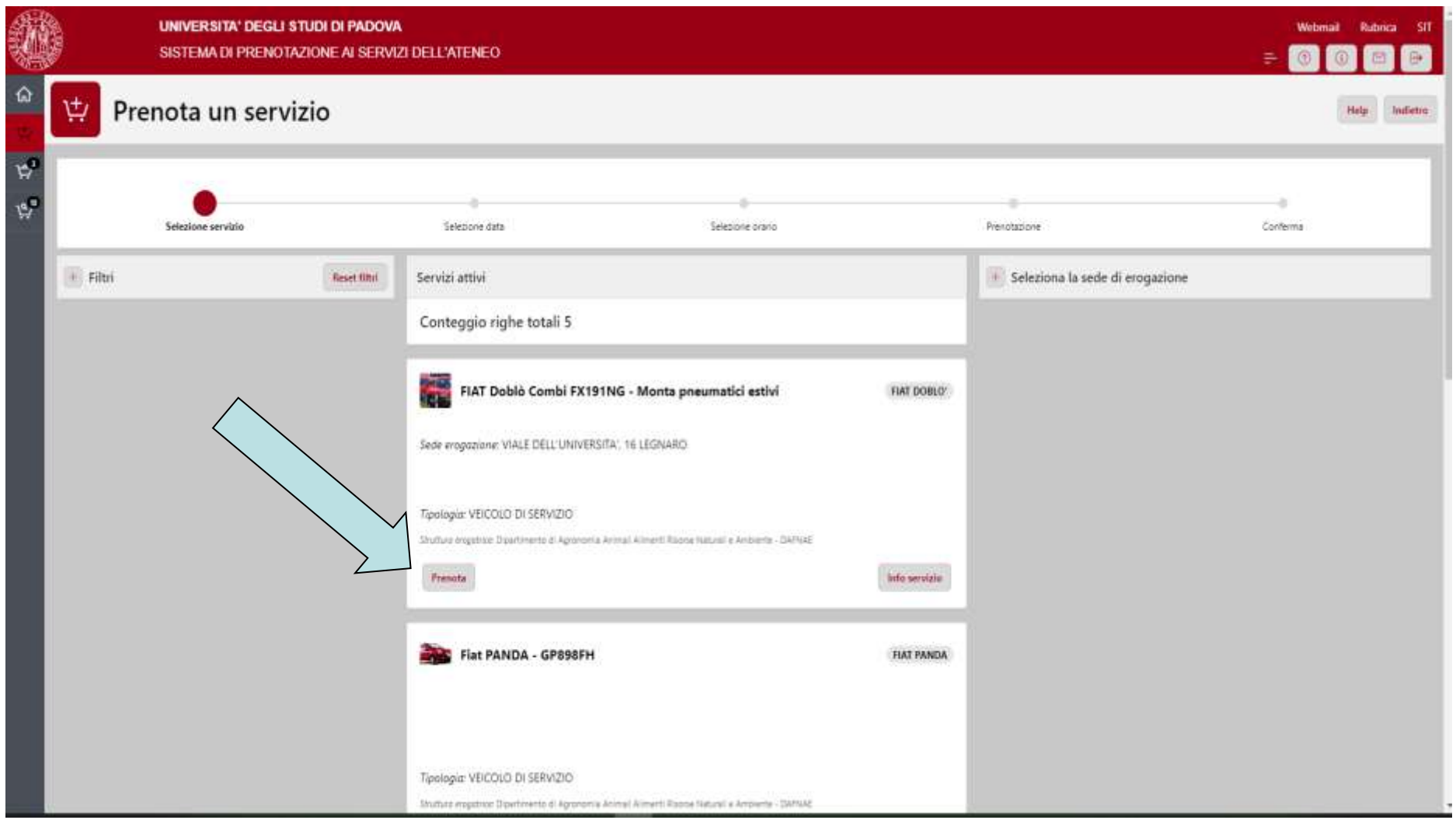

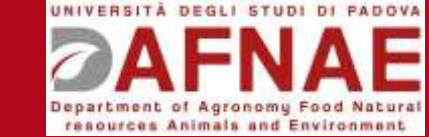

#### SELEZIONARE LA DATA DI PRENOTAZIONE (FASCE ORARIE LIBERE IN VERDE )

**UNIVERSITÀ DEGLI STUDI** DI PADOVA

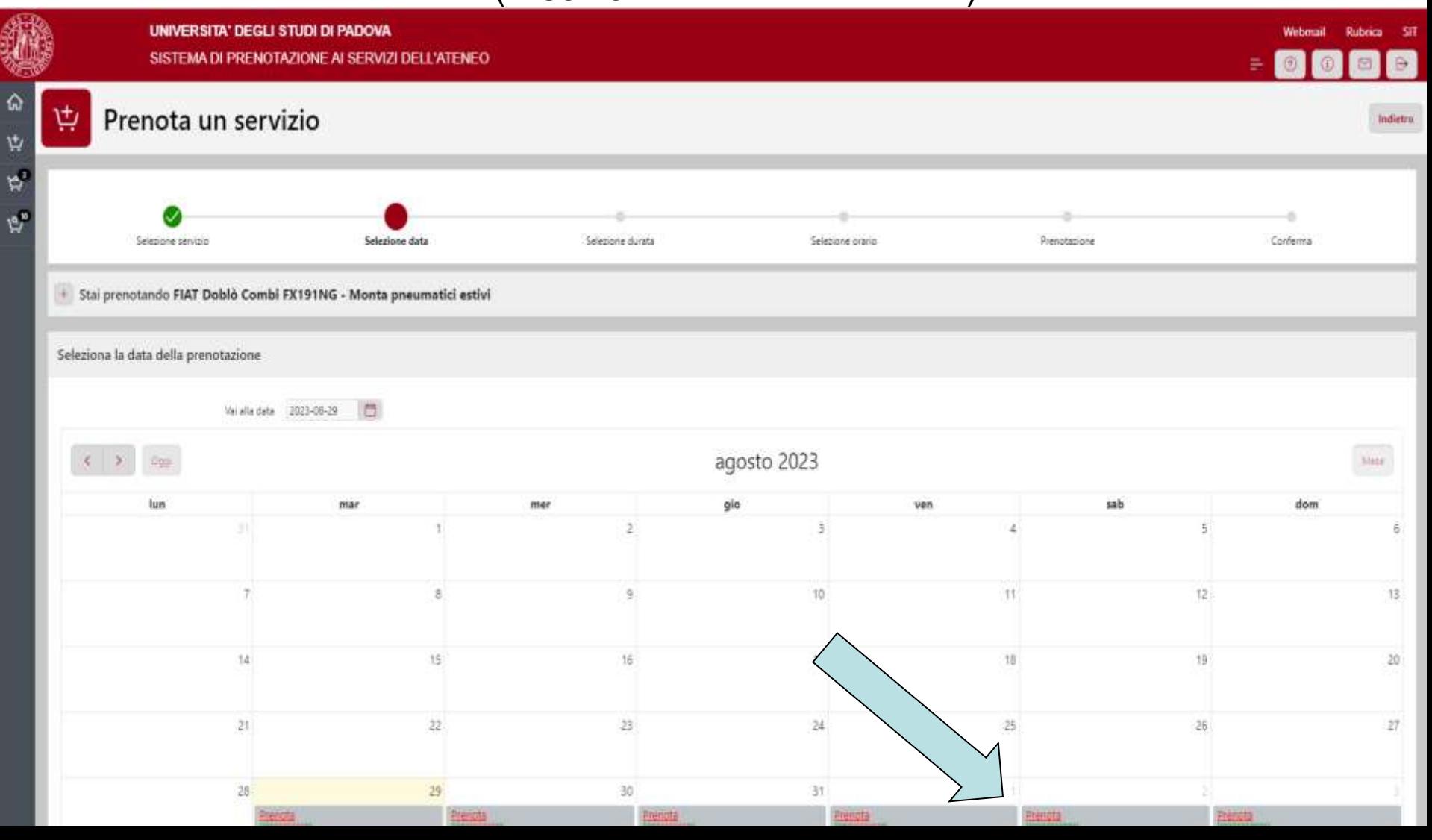

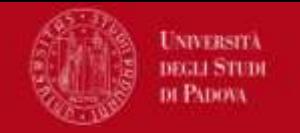

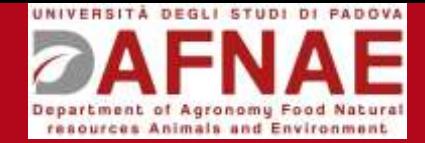

#### SELEZIONARE IL NUMERO DI ORE TOTALI GIORNALIERE DI PRENOTAZIONE (ES. 6 ORE DI UTILIZZO)

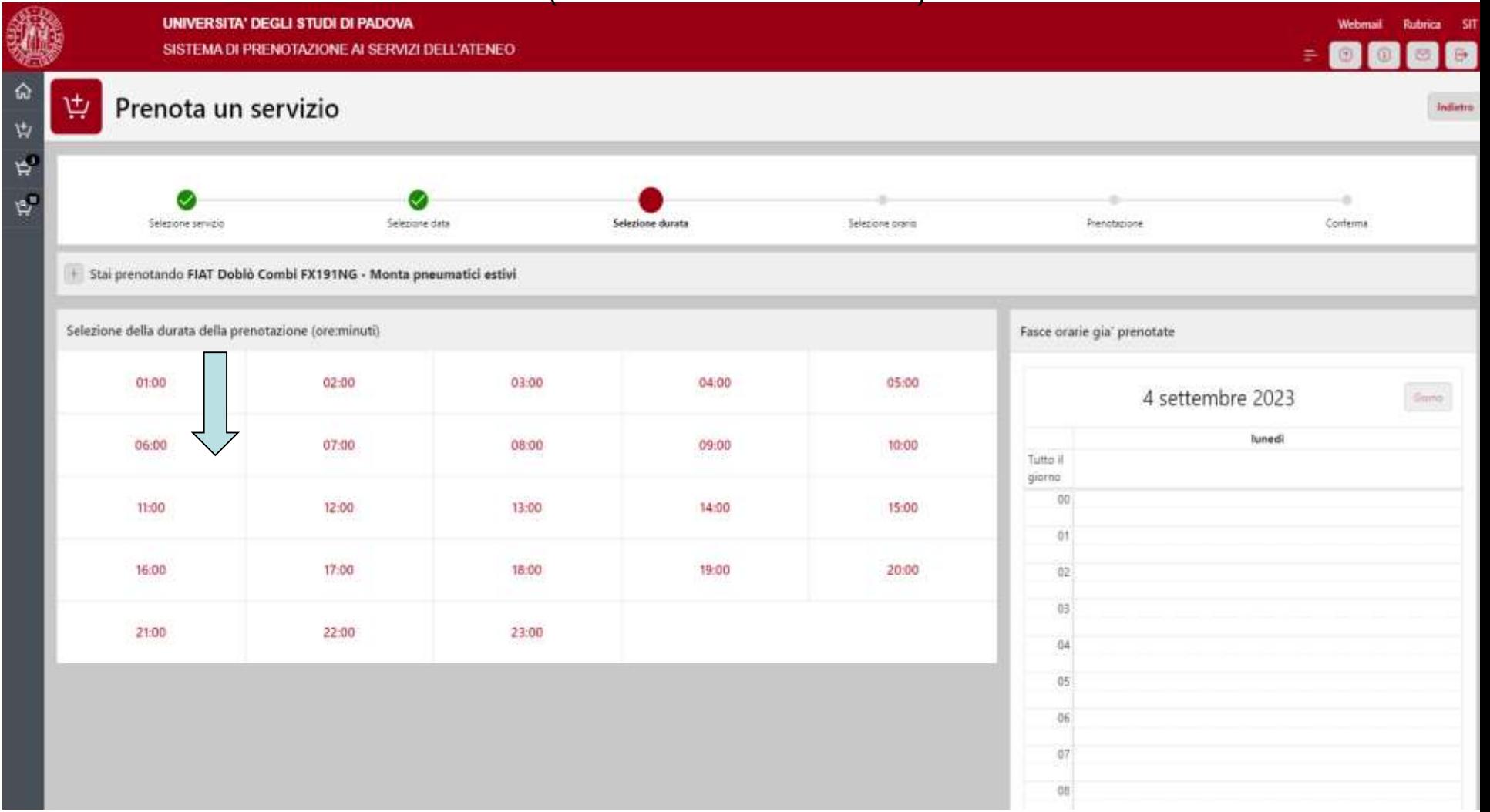

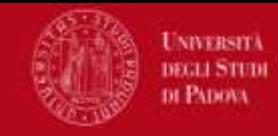

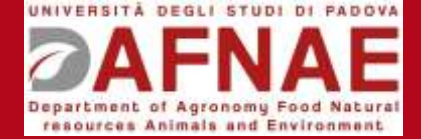

#### SELEZIONARE L'ORARIO DI INIZIO PRENOTAZIONE (ES. ORE 10:30 )

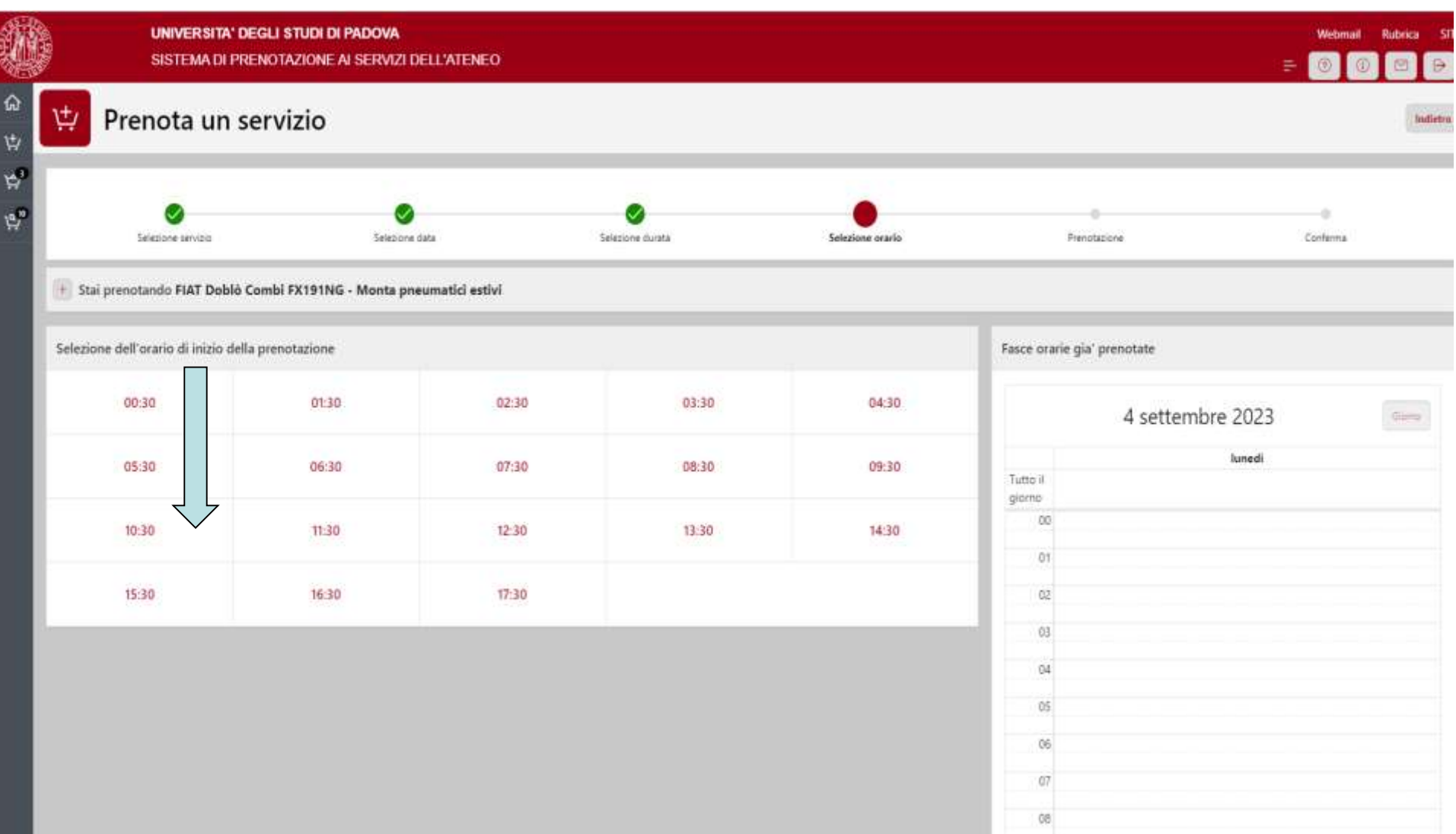

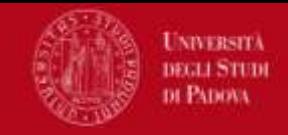

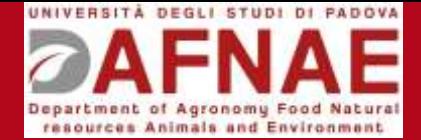

#### COMPLETARE E CONFERMARE LA PRENOTAZIONE

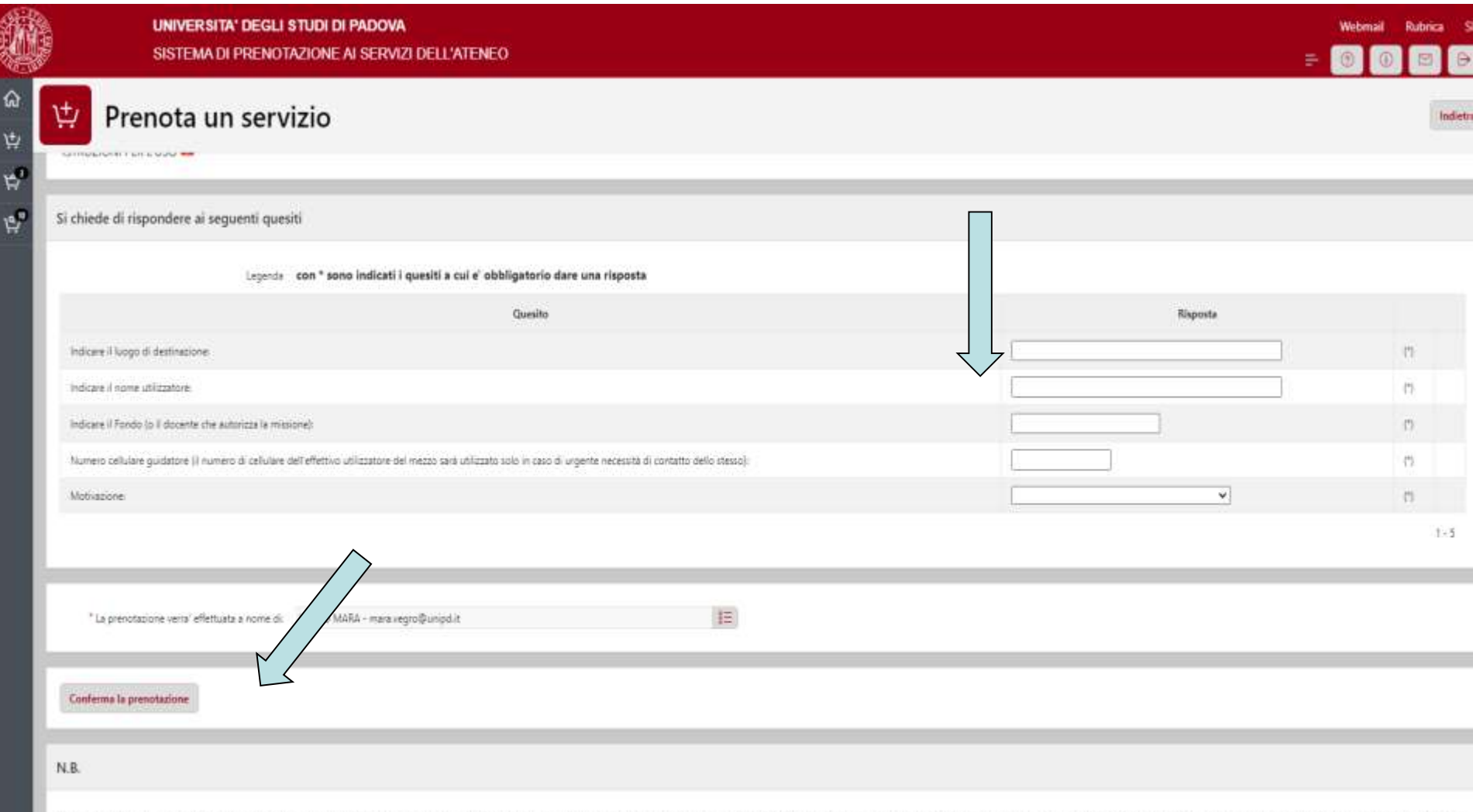

Per segnalazioni o anomalie inviate email a: automezzi.dafnae@unipd.it Le chiavi del mezzo sono disponibili dal lunedi al venerdi, dalle 09 alle 18, presso l'Amministrazione, piano terra, stecca 2. Le chiavi, dopo l'uso, d La perdita della chiave comporta denuncia alle Autorità e penale di Euro 220.

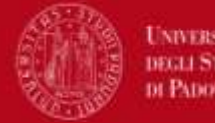

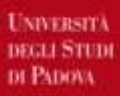

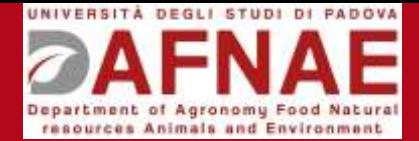

**FIAT 500L** 

### STORICO PERSONALE DELLE PRENOTAZIONI

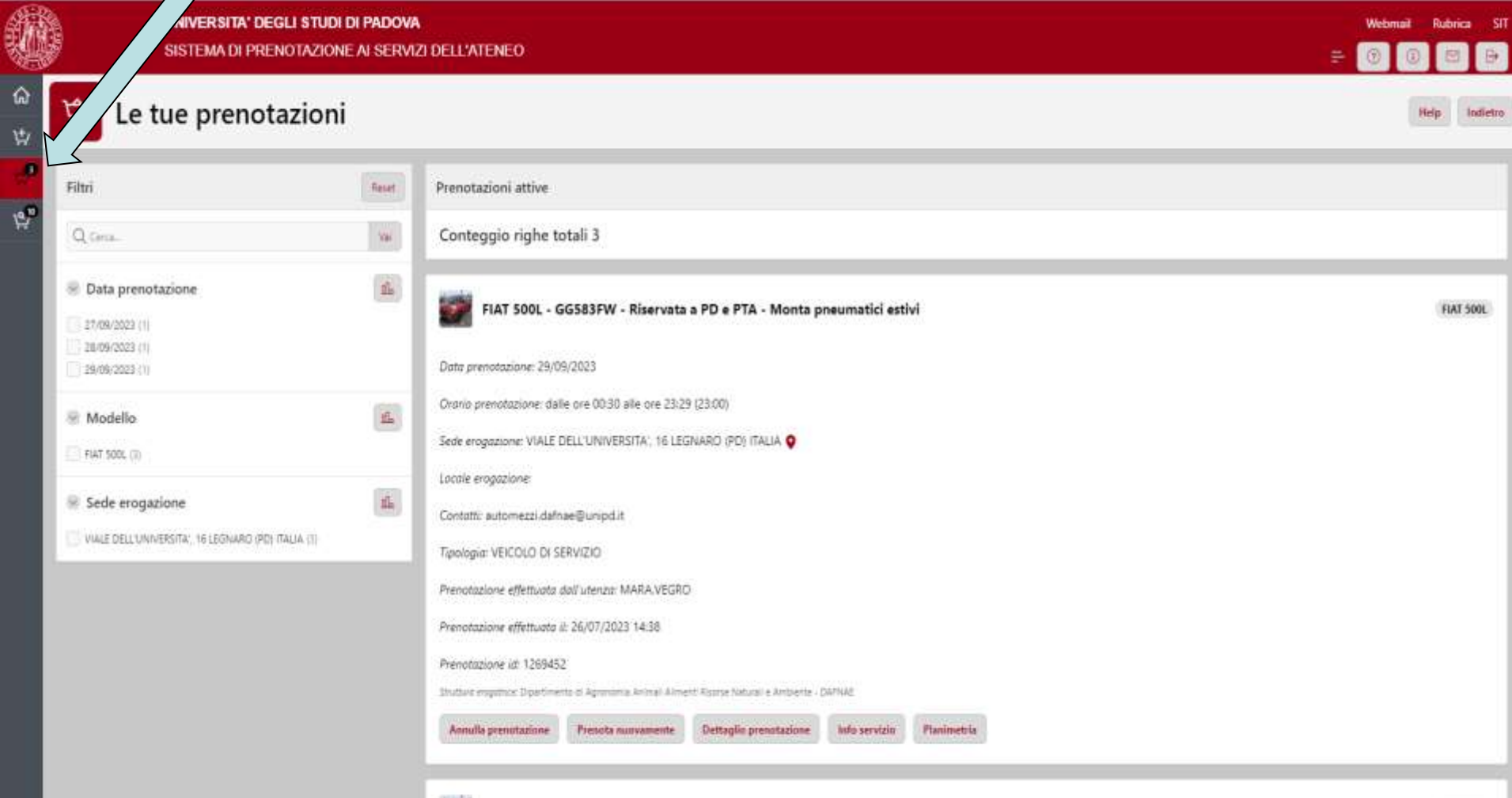

FIAT 500L - GG583FW - Riservata a PD e PTA - Monta pneumatici estivi

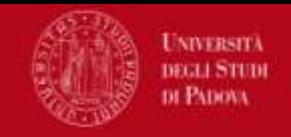

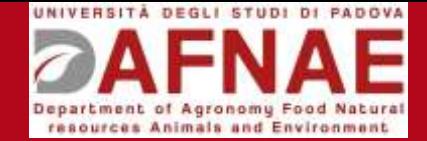

#### SELEZIONARE LA DATA E ANNULARE LA PRENOTAZIONE

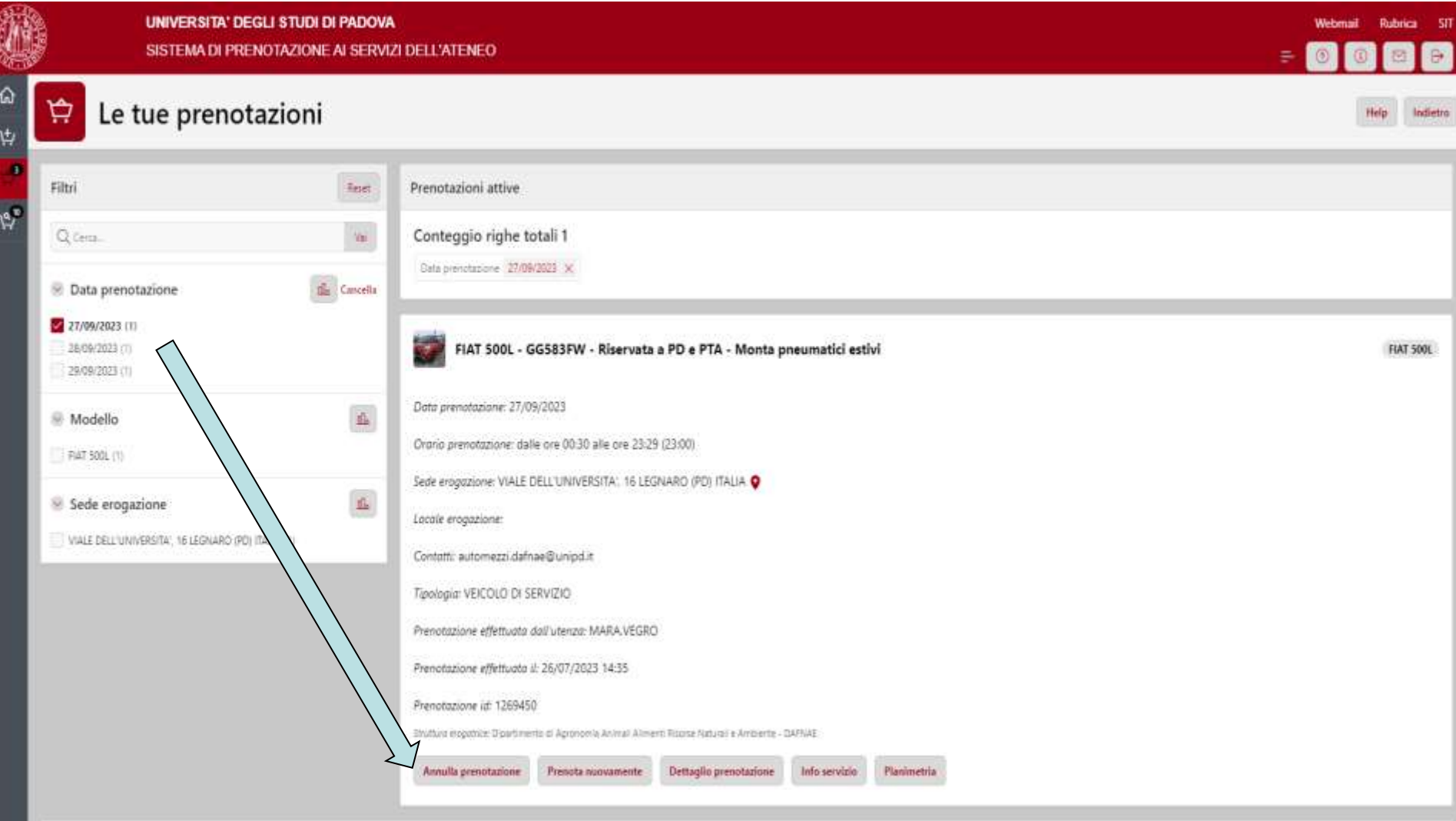

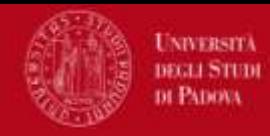

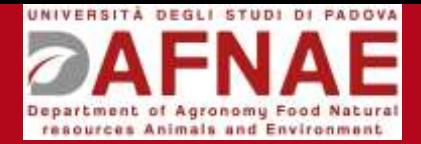

#### **Auto in Campus (Stecche)**

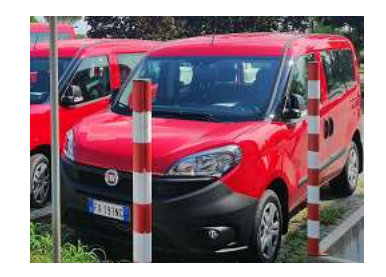

**FIAT Doblò combi FX191NG 5 posti FIAT Doblò combi FX192NG 5 posti** 

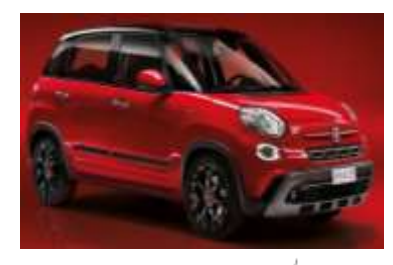

**FIAT 500L GG583FW 5 posti solo Docenti e PTA** 

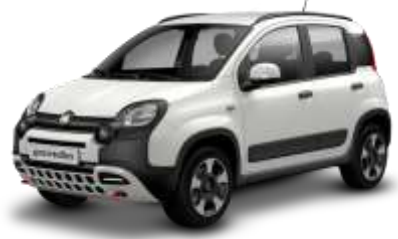

**FIAT Hybrid GP898FH 5 posti** 

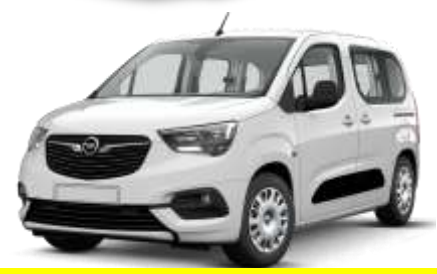

**Opel COMBO GN464XB 5 posti Opel COMBO GP967FP 5 posti** 

**P.S.: tutti i mezzi sono abilitati alle zone ZTL di Padova, hanno GPS e localizzatore**

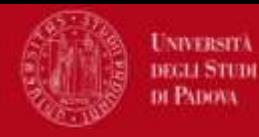

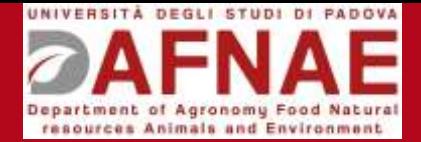

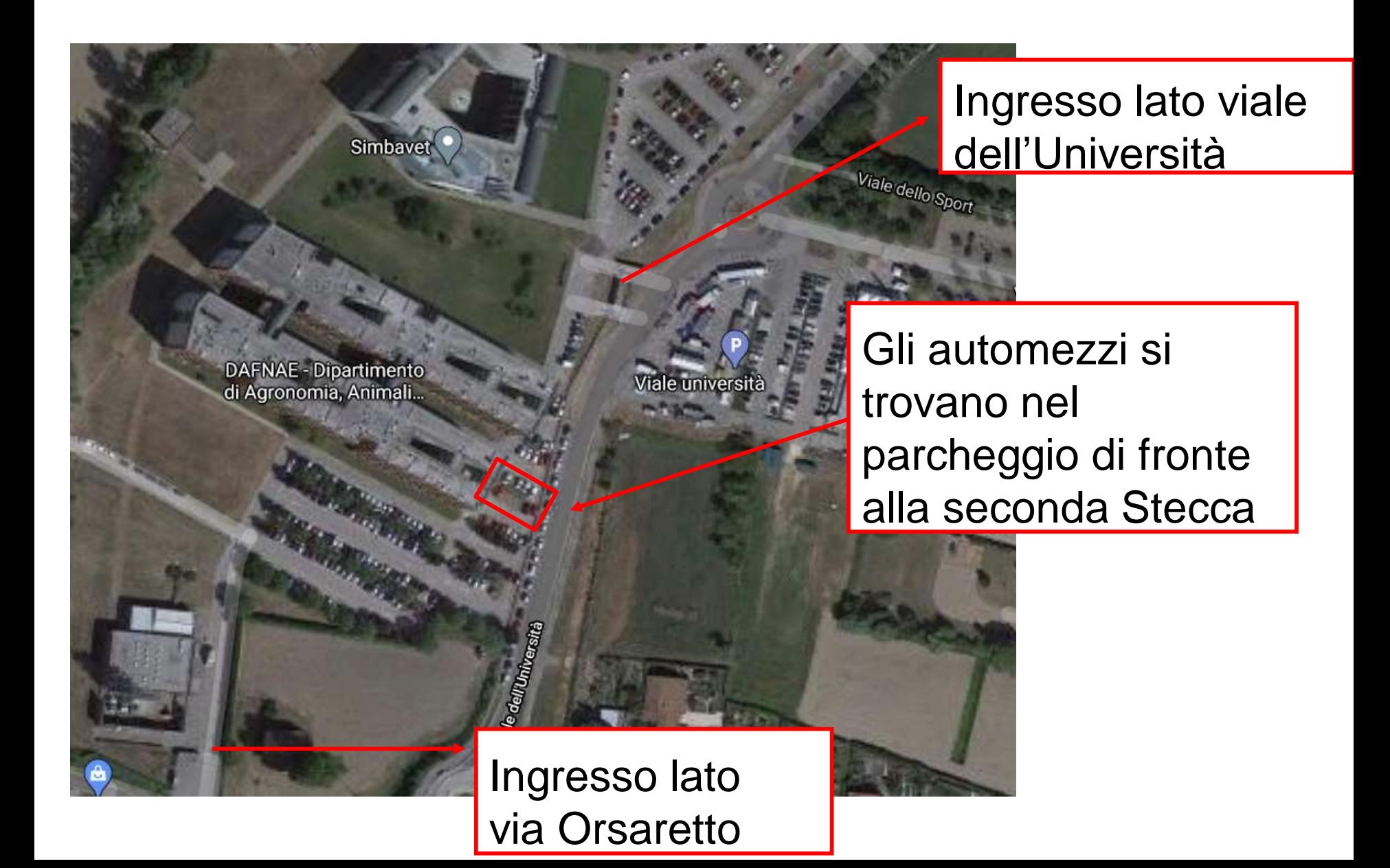

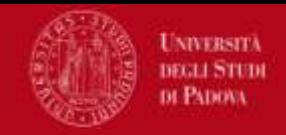

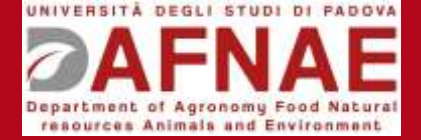

#### **In Azienda Agraria**

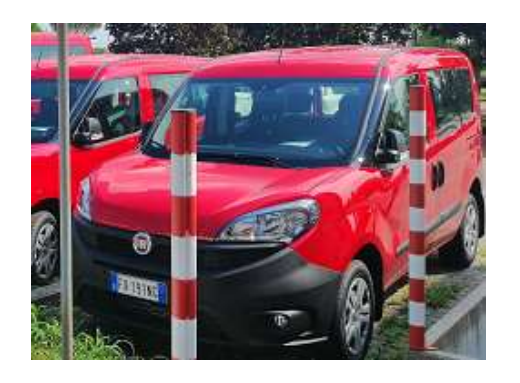

#### **FIAT Doblò Cargo FX185NG 2 posti – Sentire Valter**

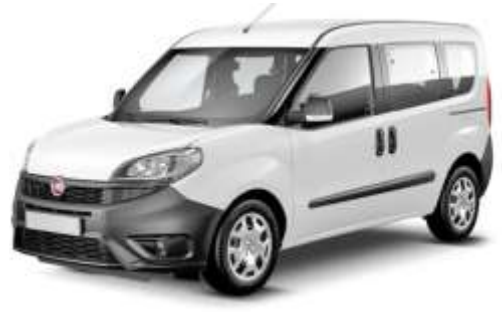

**FIAT Doblò DR915RD di proprietà** – **Sentire Valter**

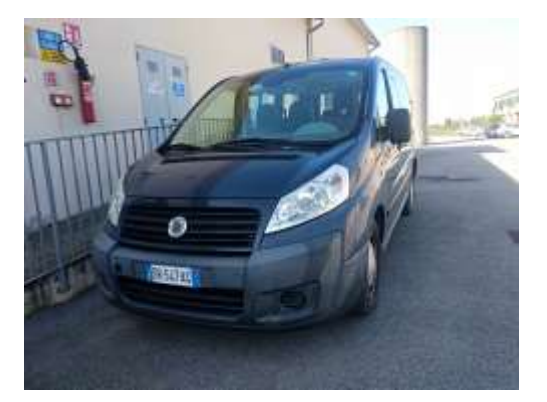

**FIAT Scudo DR547AG di proprietà – Sentire Flavio**

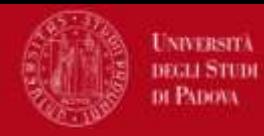

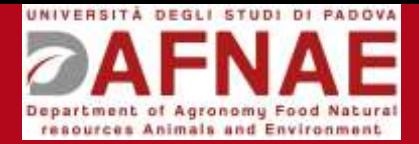

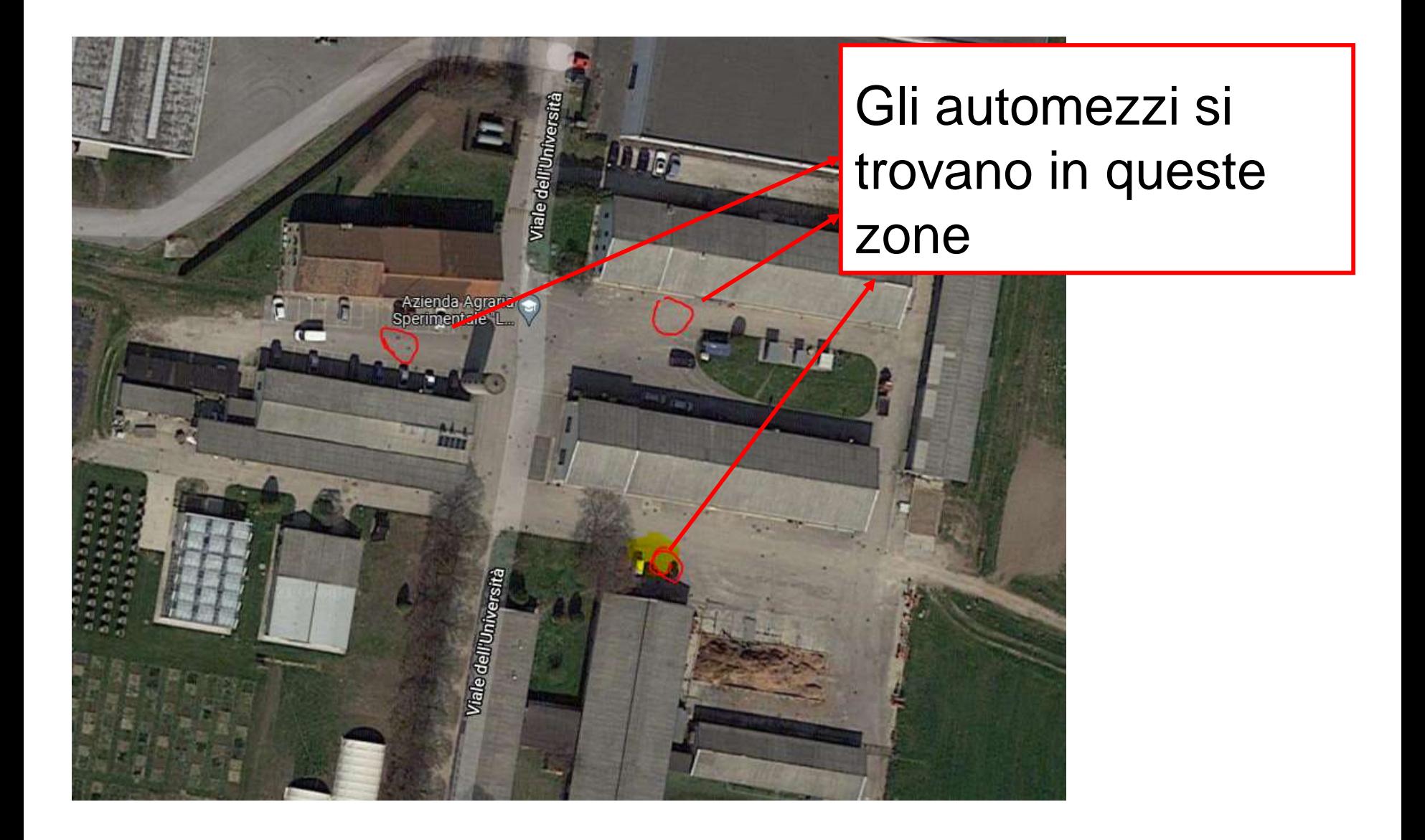

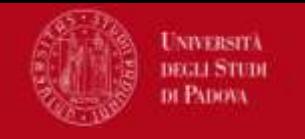

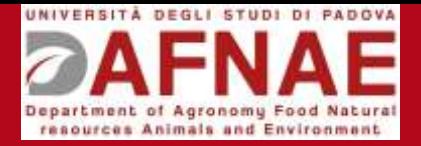

All'interno di ogni automezzo vi è un foglio plastificato con le seguenti informazioni:

- MODALITA' DI RITIRO
- NUMERO MASSIMO PASSEGGERI+ GUIDATORE
- MODALITA' DI RIFORNIMENTO
- CONSEGNA
- PROCEDURA IN CASO DI GUASTO / INCIDENTE /DANNEGGIAMENTO/FURTO

In caso di necessità inviare una email a

[automezzi.dafnae@unipd.it](mailto:auomezzi.dafnae@unipd.it)

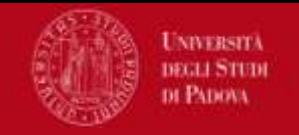

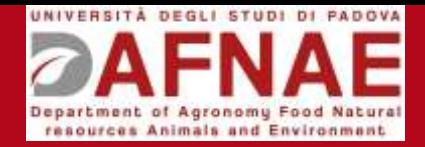

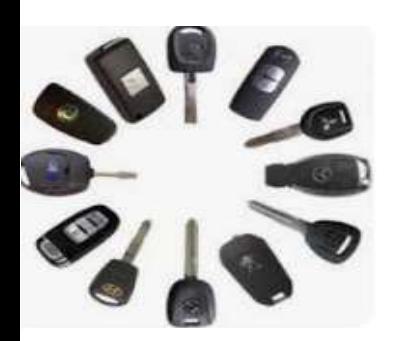

Le chiavi dei mezzi si trovano presso gli uffici Amministrativi DAFNAE (Piano Terra, 2° stecca) e vanno RESTITUITE SEMPRE. In caso non si possa accedere in amministrazione si mettono nella cassetta della posta vicino all'ingresso

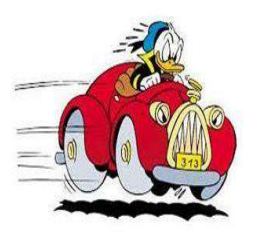

Controllare le condizioni del mezzo ed eventuali anomalie nel caso segnalare tempestivamente (automezzi.dafnae@unipd.it)

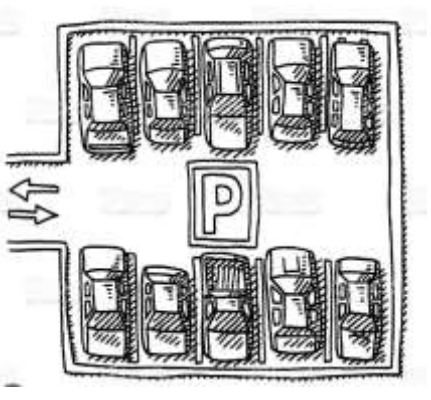

Al rientro parcheggiare negli appositi SPAZI RISERVATI AI MEZZI DI SERVIZIO DAFNAE

Compilare il Quaderno delle percorrenze e Modulo A/C con:

- Data
- Destinazione
- Km iniziali /finali
- Docente e fondo di addebito
- Cognome e nome LEGGIBILE dell'utilizzatore

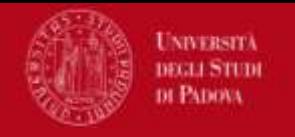

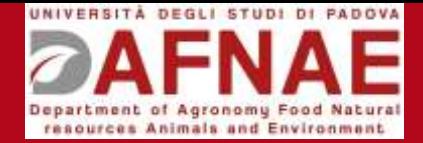

### Rifornimento carburante

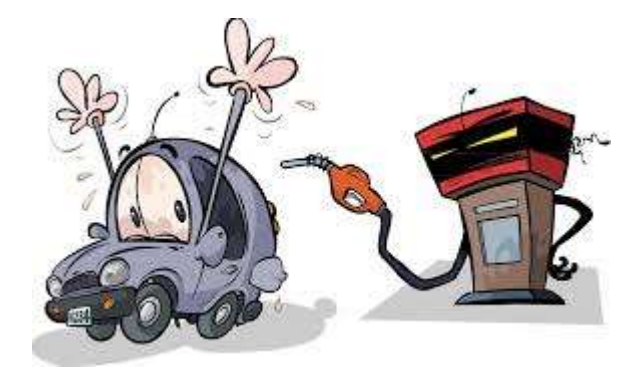

Il dip. fornisce delle tesserine carburante per fare rifornimento,

Sono disponibili in amministrazione, dall'ingresso primo ufficio (Ballin, Aresu), se non si trova il personale chiedere tranquillamente a qualcun altro in amministrazione. Le tessere, vanno poi SISTEMATICAMENTE restituite, sia che siano vuote sia se c'è ancora un residuo con LO SCONTRINO del rifornimento effettuato

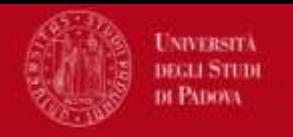

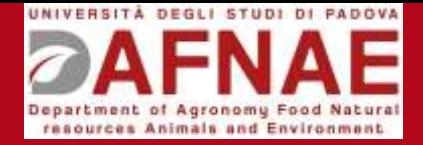

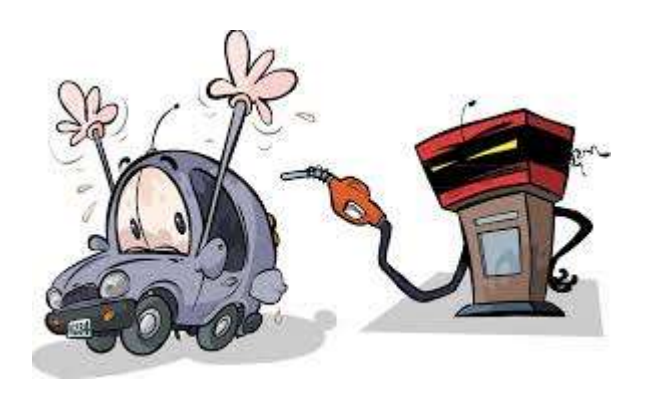

### Automezzi che prevedono l'uso di **AD Blue**

### quando compare la spia fare rifornimento al distributore e presentare lo scontrino per il rimborso

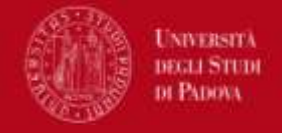

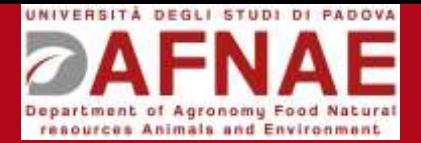

#### POSSO TRASPORTARE : Materiale necessario alla sperimentazione

IL TRASPORTO DI MATERIALE A SOLO SCOPO DI RICERCA **DEVE** ESSERE ACCOMPAGNATO DA APPOSITO DOCUMENTO DI TRASPORTO, IL QUALE DEVE ESSERE ESIBITO ALLE FORZE DELL'ORDINE IN CASO DI CONTROLLO

SI al trasporto di materiale acquistato presso negozio verso nostra Sede, fa fede lo scontrino, ricevuta, fattura o DDT emessa dal negozio

SI al trasporto di materiale di nostra proprietà verso esterno, ad esempio materiale in riparazione e/o materiale da trasportare verso sito di sperimentazione. Deve essere prodotta nostra adeguata DDT e/o documentazione accompagnatoria.

NO trasporto conto terzi ovvero al trasporto di materiale da negozio a altro ente (multa e sequestro del mezzo)

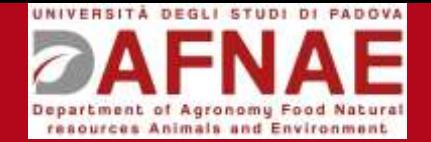

### NON POSSO TRASPORTARE

• RIFIUTI

UNIVERSITÄ **DEGLI STUDI** di Padova

- GAS COMPRESSI
- MATERIALE POTENZIALMENTE PERICOLOSO (reagenti chimici, azoto liquido, materiale infiammabile..)

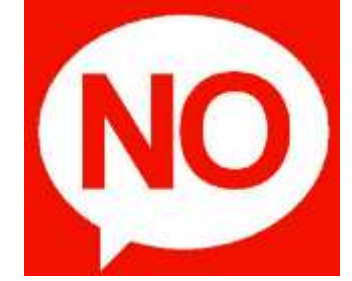

• E' VIETATO FUMARE IN AUTO

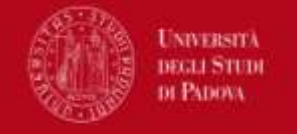

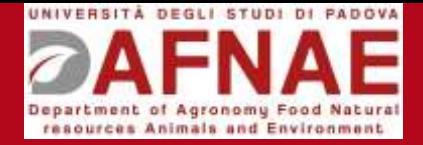

# SEGNALAZIONE **TEMPESTIVA**

di ogni anomalia o altre problematiche riscontrate dall'utente (tramite e-mail, telefono o di persona) al Gruppo automezzi.

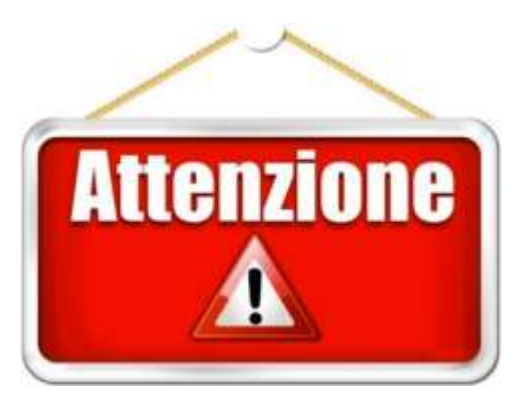

Qualora non venga segnalato un problema, **sarà considerato RESPONSABILE l'ultimo utilizzatore**

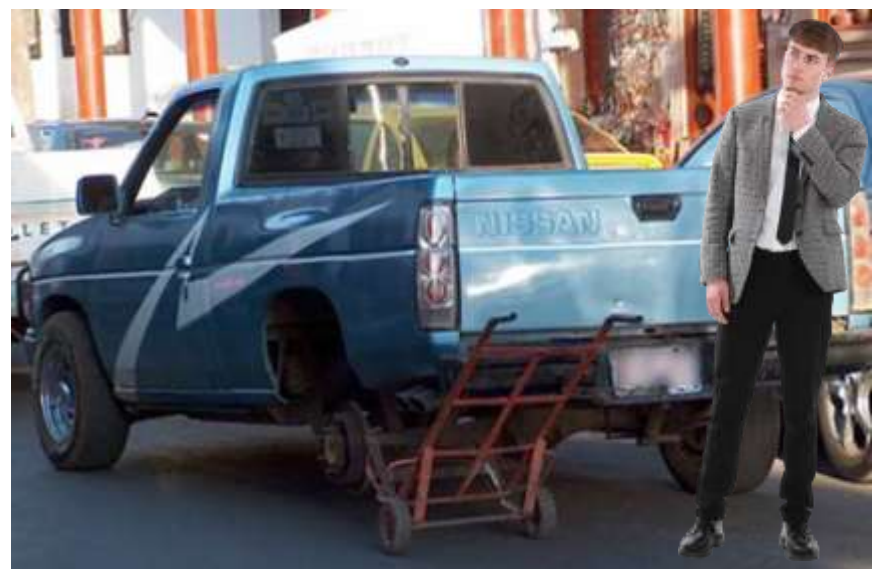

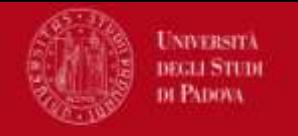

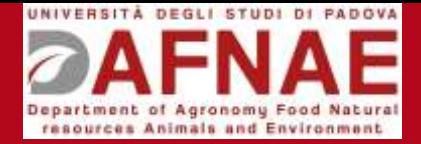

# SEGNALAZIONE **TEMPESTIVA**

di eventuale stato di incuria del mezzo

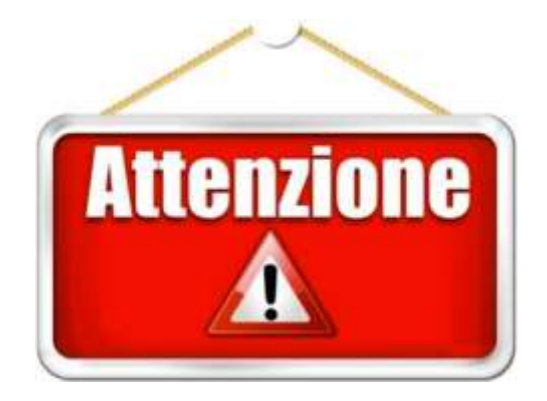

Qualora non venga segnalato lo stato di incuria, **la pulizia straordinaria verrà ADDEBITATA sull'ultimo utilizzatore**

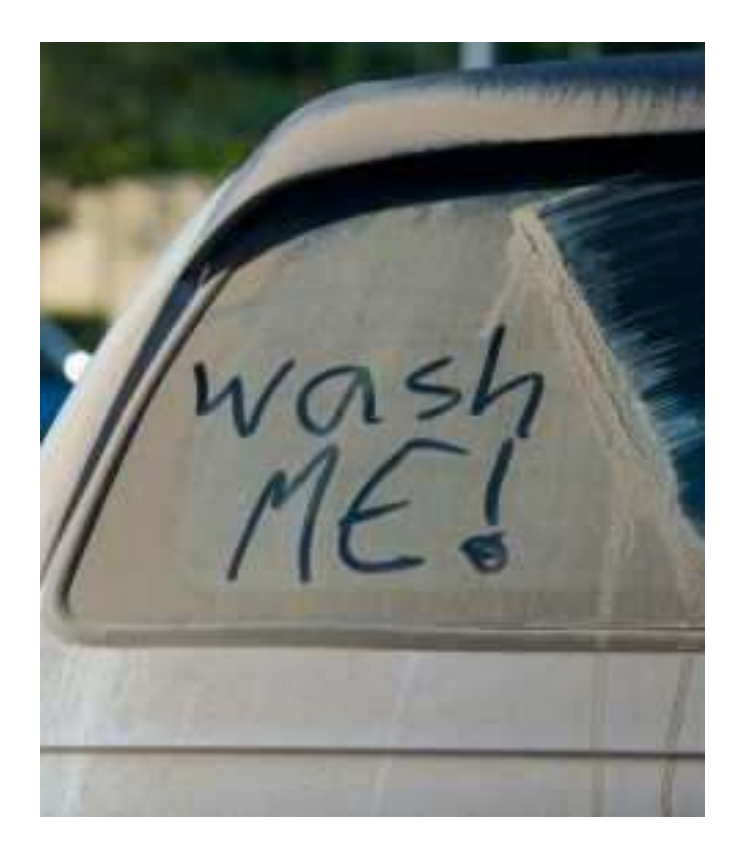

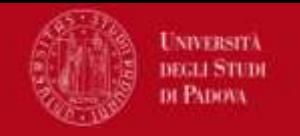

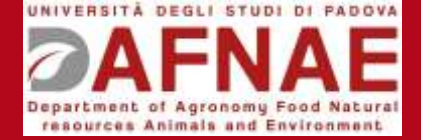

Aresu Mattia Bacelle Sara Cagnin Massimo Cardinali Alessandra Carotta Lorenzo Da Ronch Flavio Giraldo Valter Gobbi Valentina Molinari Lamarika Pizzeghello Diego Pizzocchero Valentino Vegro Mara Trentin Anna Rita

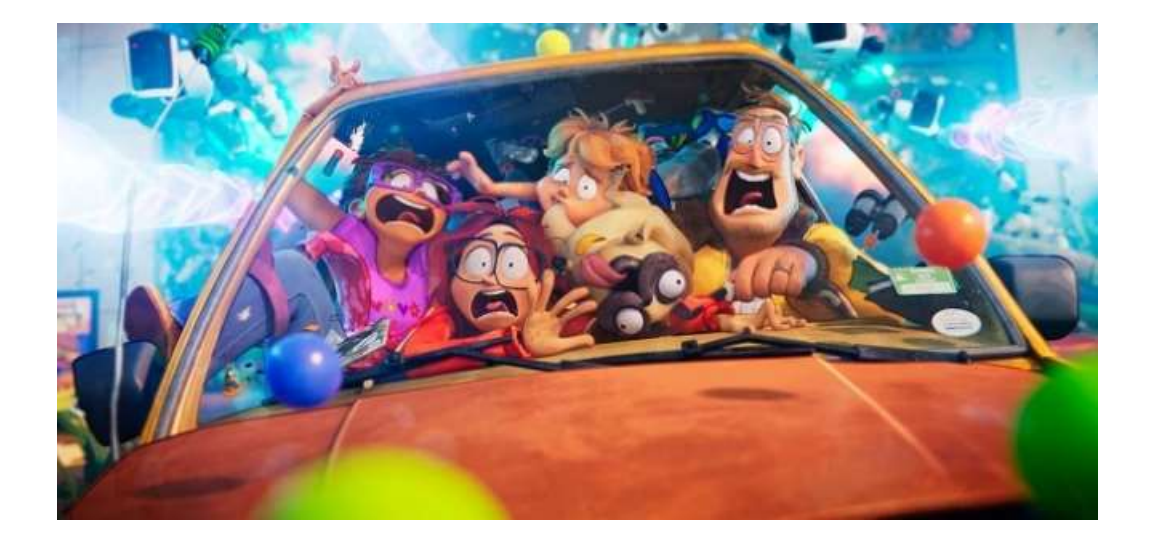

Per eventuali comunicazioni utilizzare la e-mail: **automezzi.dafnae@unipd.it** 

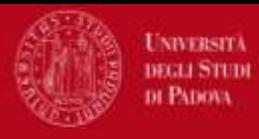

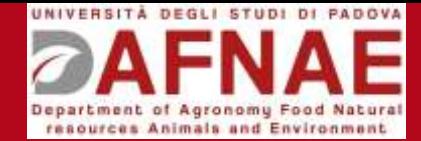

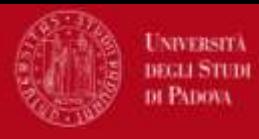

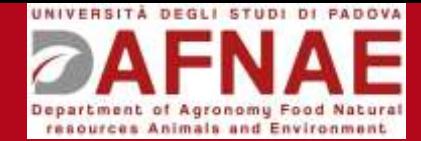